### **Paper 188-2017**

# Removing Duplicates Using SAS®

Kirk Paul Lafler, Software Intelligence Corporation, Spring Valley, California

# Abstract

We live in a world of data – small data, big data, and data in every conceivable size between small and big. In today's world data finds its way into our lives wherever we are. We talk about data, create data, read data, transmit data, receive data, and save data constantly during any given hour in a day, and we still want and need more. So, we collect even more data at work, in meetings, at home, using our smartphones, in emails, in voice messages, sifting through financial reports, analyzing profits and losses, watching streaming videos, playing computer games, comparing sports teams and favorite players, and countless other ways. Data is growing and being collected at such astounding rates all in the hopes of being able to better understand the world around us. As SAS<sup>®</sup> professionals, the world of data offers many new and exciting opportunities, but also presents a frightening realization that data sources may very well contain a host of integrity issues that need to be resolved first. This presentation describes the available methods to remove duplicate observations (or rows) from data sets (or tables) based on the row's values and/or keys using SAS®.

# **Introduction**

An issue found in some data sets is the presence of duplicate observations and/or duplicate keys. When found, SAS can be used to remove any unwanted data. **Note:** Before duplicates are removed, be sure to consult with your organization's data analyst or subject matter expert to see if removal is necessary or permitted. It's better to be safe than sorry. This paper illustrates three very different approaches to remove duplicate observations (or rows) from data sets (or tables) based on the observation's values and/or keys using SAS®. Each example is illustrated using a single data set, MOVIES. The Movies data set contains 26 observations, and has a structure consisting of six columns. Title, Category, Studio, and Rating are defined as character columns; and Length and Year are defined as numeric columns. The Movies data set contains two duplicate observations – Brave Heart and Rocky; and two duplicate Title keys – Forrest Gump and The Wizard of Oz, shown below.

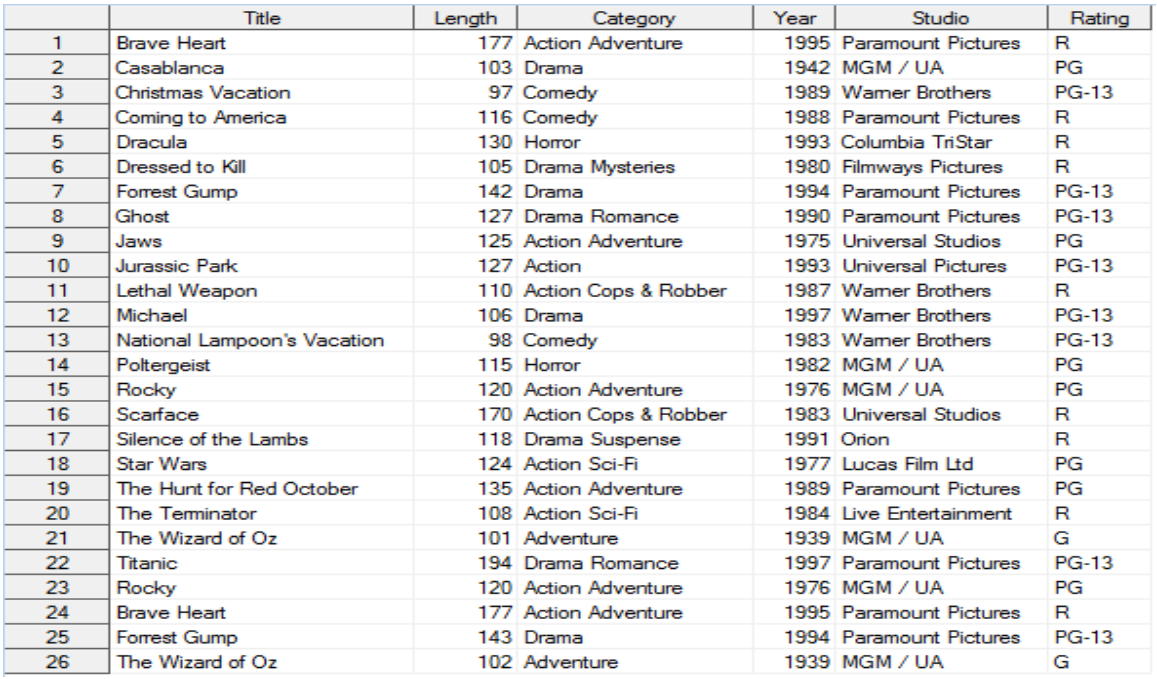

# Method #1 – Using PROC SORT to Remove Duplicates

The first method, and one that is popular with SAS professionals everywhere, uses PROC SORT to remove duplicates. The SORT procedure supports three options for the removal of duplicates: **DUPOUT=**, **NODUPRECS**, and **NODUPKEYS**.

### *Specifying the DUPOUT= Option*

PROC SORT's **DUPOUT=** option can be used to identify duplicate observations before actually removing them from a data set. The DUPOUT= option is used with either the NODUPKEYS or NODUPRECS option to name a data set that will contain duplicate keys or duplicate observations. The DUPOUT= option is generally used when the data set is too large for visual inspection. In the next code example, the DUPOUT= and NODUPKEY options are specified. The resulting output data set contains the duplicate observations for Brave Heart, Forrest Gump, Rocky and The Wizard of Oz.

# **PROC SORT Code**

```
PROC SORT DATA=Movies
         DUPOUT=Movies_Sorted_Dupout_NoDupkey
         NODUPKEY ;
  BY Title ;
RUN ;
```
### **Resulting Table**

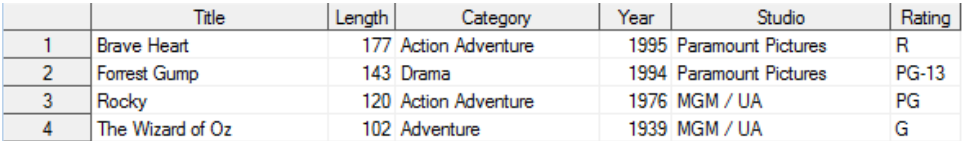

In the next example, the **DUPOUT=** and **NODUPRECS** options are specified. The resulting output data set contains the duplicate observations for Brave Heart and Rocky because these rows have identical data for all columns.

### **PROC SORT Code**

```
PROC SORT DATA=Movies
         DUPOUT=Movies_Sorted_Dupout_NoDupRecs
         NODUPRECS ;
  BY Title ;
RUN ;
```
### **Resulting Table**

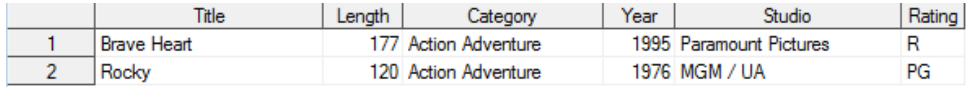

# *Specifying the NODUPRECS (or NODUP) Option*

PROC SORT's **NODUPRECS** (or **NODUPREC**) (or **NODUP**) option identifies observations with identical values for all columns are removed from the output data set. The resulting output data saw the removal of the duplicate observations for Brave Heart and Rocky because they have identical data for all columns.

### **PROC SORT Code**

**PROC SORT DATA=Movies OUT=Movies\_Sorted\_without\_DupRecs NODUPRECS ; BY Title ; RUN ;**

### **Resulting Table**

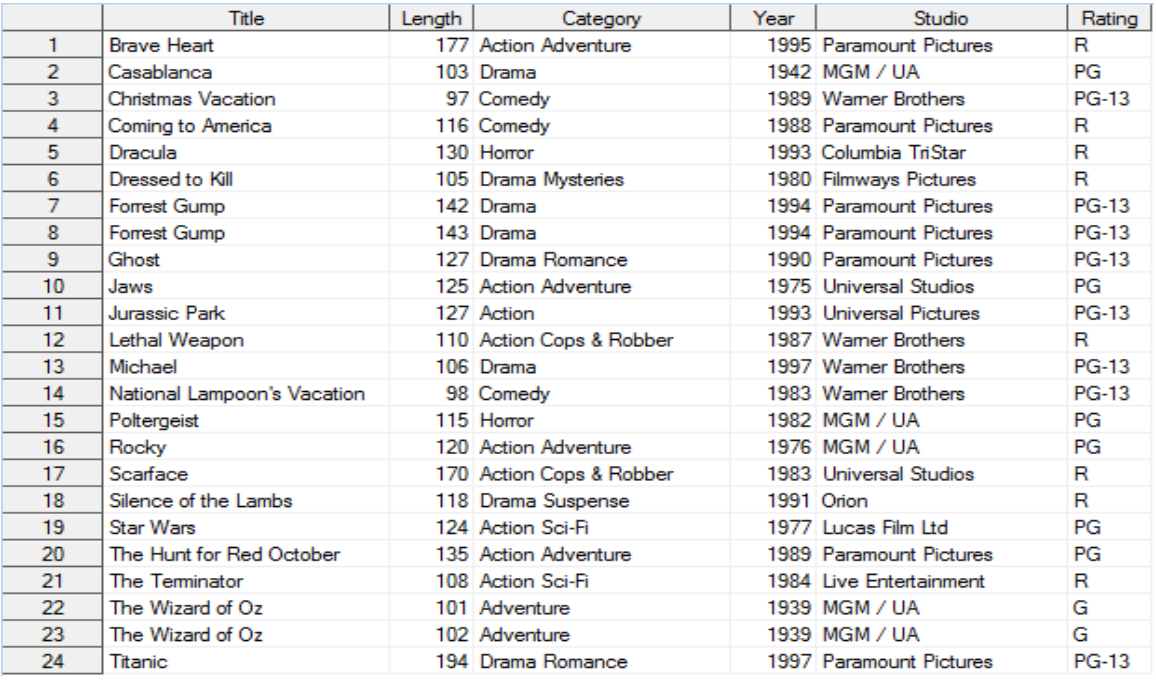

# *The NODUPKEYS (or NODUPKEY) Option*

By specifying the **NODUPKEYS** (or **NODUPKEY**) option with PROC SORT, observations with duplicate keys are automatically removed from the output data set. The resulting output data set saw the removal of all the duplicate observations for Brave Heart, Forrest Gump, Rocky and The Wizard of Oz because they have duplicate keys data for the column, Title.

#### **PROC SORT Code**

```
PROC SORT DATA=Movies
            OUT=Movies_Sorted_without_DupKey
           NODUPKEYS ;
   BY Title ;
RUN ;
```
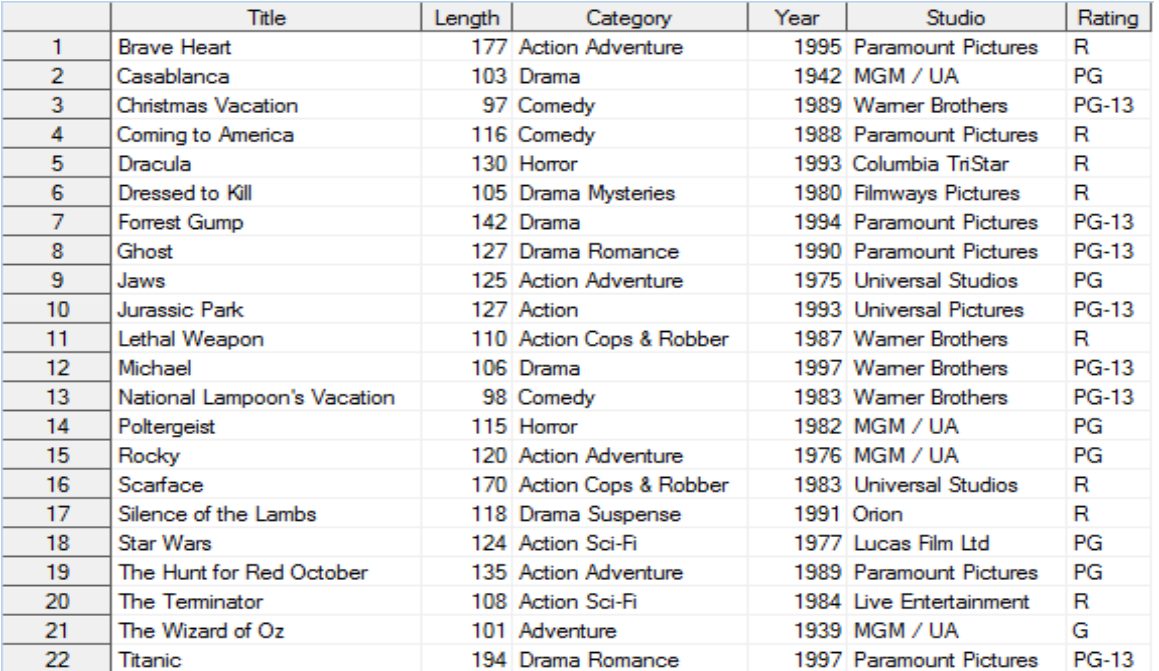

**Note:** Although the removal of duplicates using PROC SORT is popular with many SAS users, an element of care should be given to using this method when processing big data sets. Because sort operations are time consuming and CPUintensive operations, requiring as much as three times the amount of space to sort a data set, excessive demand is placed on system resources. Instead, SAS professionals may want to consider using PROC SUMMARY with the CLASS statement to avoid the need for sorting altogether, see Method #2.

# Method #2 – Using PROC SQL to Remove Duplicates

The second method of removing duplicates uses PROC SQL. PROC SQL provides SAS users with an alternative to using PROC SORT, a particularly effective alternative for RDBMS users and SQL-centric organizations. Two approaches to removing duplicates will be illustrated, both using the **DISTINCT** keyword in a **SELECT** clause.

### *Specifying the DISTINCT Keyword*

Using PROC SQL and the **DISTINCT** keyword provides SAS users with an effective way to remove duplicate rows where all the columns contain identical values. The following example removes duplicate rows using the DISTINCT keyword.

#### **Removing Duplicate Rows using PROC SQL**

```
proc sql ;
   create table Movies_without_DupRows as
     select DISTINCT (Title),
             Length,
            Category,
             Year,
            Studio,
             Rating
       from Movies_with_Dups 
         order by Title ;
quit ;
```
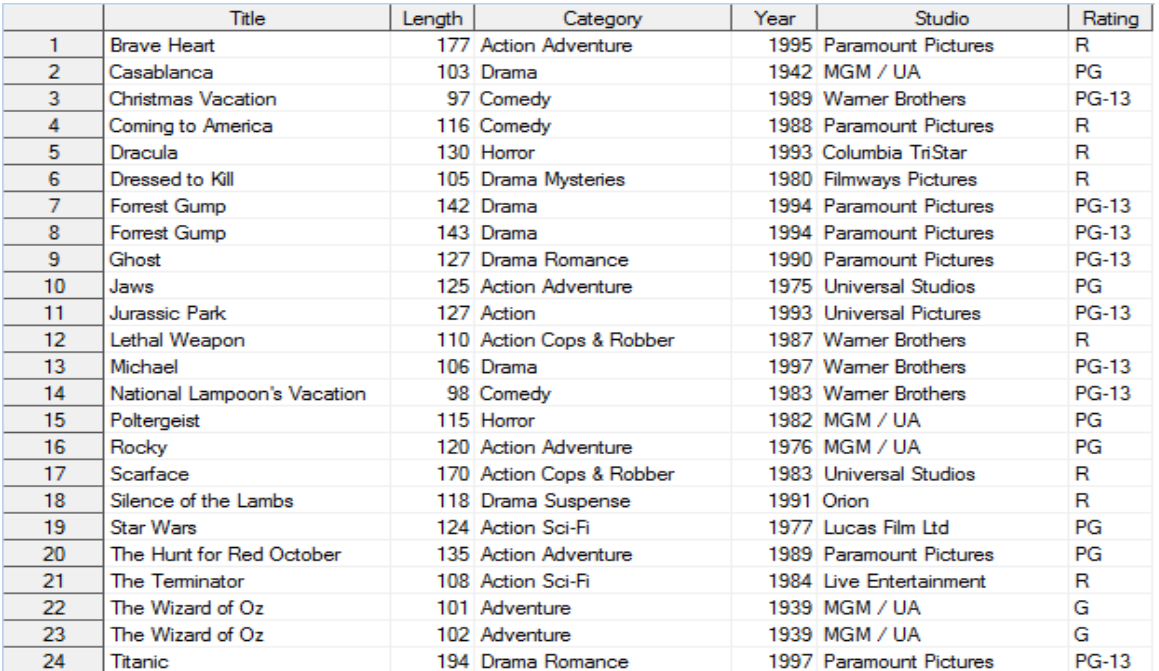

# *Specifying the DISTINCT Keyword, GROUP BY, HAVING-Clauses*

Using the **DISTINCT** keyword, a **GROUP BY**-clause and **HAVING**-clause, rows with duplicate keys can be removed from an output table. The resulting output data set see the removal of all duplicate observations: Brave Heart, Forrest Gump, Rocky and The Wizard of Oz because they have duplicate keys data for the column, Title.

### **PROC SQL Code**

```
proc sql ;
   create table work.Movies_without_DupKey as
     select DISTINCT(Title), Length, Category, Year, Studio, Rating
       from mydata.Movies_with_Dups
         group by Title
           having Title = MAX(Title)
             AND Length = MAX(Length)
             AND Category = MAX(Category)
              AND Year = MAX(Year)
             AND Studio = MAX(Studio)
             AND Rating = MAX(Rating) ;
quit;
```
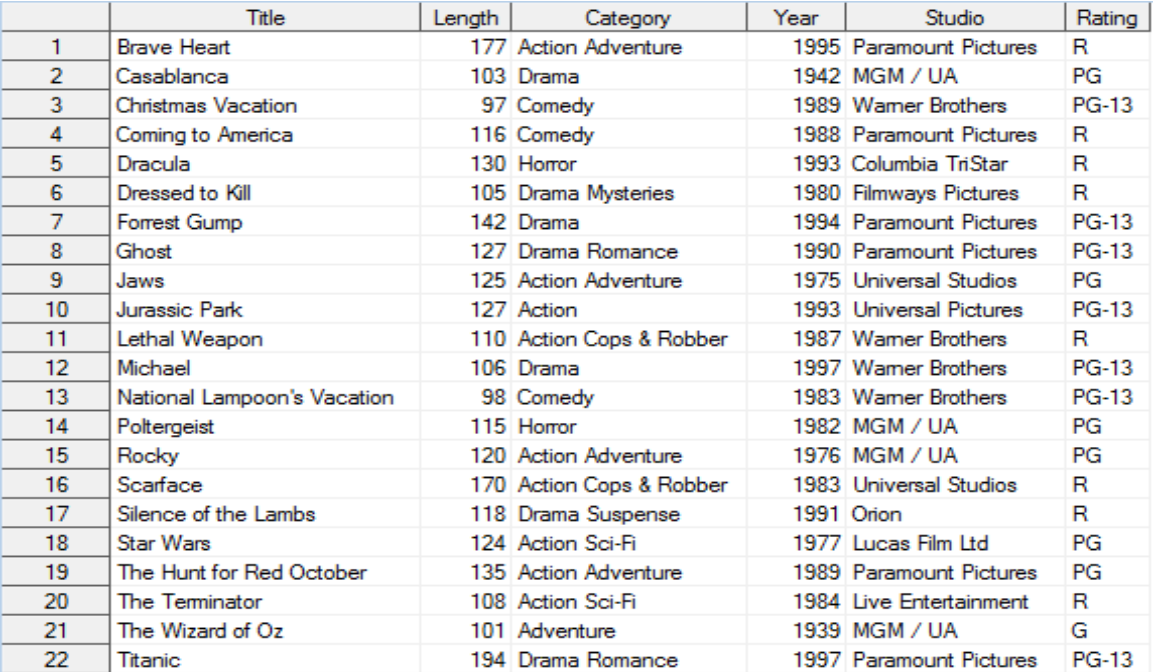

# Method #3 – Using PROC SUMMARY to Remove Duplicates

The third method of removing duplicates uses PROC SUMMARY with the **CLASS** statement. Using PROC SUMMARY with the CLASS statement provides SAS professionals with a more efficient alternative than PROC SORT, and other methods, by avoiding the need for sorting in advance. Without the sorting requirement, considerably less system resources are needed to identify duplicates. But three additional aspects make this method an effective alternative: the specification of the **NWAY** parameter that corresponds to the combination of all CLASS variables, the specification of a **CLASS** statement to collapse observations with the same column values, and the creation of a **\_FREQ\_** column containing the number of occurrences. In the next example, a CLASS statement with all the variables is specified to select observations (rows) with multiple occurrences (duplicates) in the entire record (observation). The **OUTPUT OUT=** parameter renders the results to an output SAS data set.

### **Removing Rows with Duplicate Variable Values using PROC SUMMARY**

```
proc summary data=Movies_with_Dups
              nway ;
   class Title Length Category Year Studio Rating ;
   id Length Category Year Studio Rating ;
   output out=Movies_Summary_without_DupRecs
             (drop=_type_) ;
run ;
proc print data=Movies_Summary_without_DupRecs
                 (rename=(_freq_ = Dupkey))
                  noobs ;
run ;
```
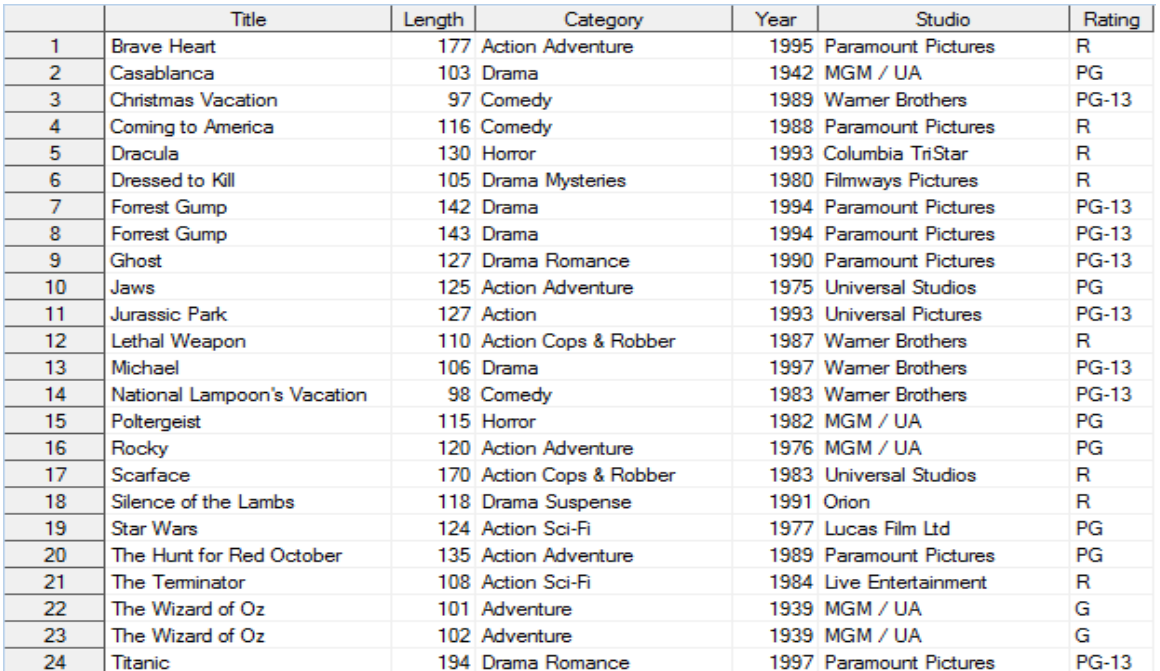

In the next example, a **CLASS** statement with the key variable is specified to select observations with multiple occurrences (duplicates) just in the key itself. The **OUTPUT OUT=** parameter renders the results to an output SAS data set.

### **Removing Rows with Duplicate Keys using PROC SUMMARY**

```
proc summary data=Movies_with_Dups
              nway ;
   class Title ;
   id Length Category Year Studio Rating ;
   output out=Movies_Summary_without_DupKey
             (drop=_type_) ;
run ;
proc print data=Movies_Summary_without_DupKey
                  (rename=(_freq_ = Dupkey))
                  noobs ;
run ;
```
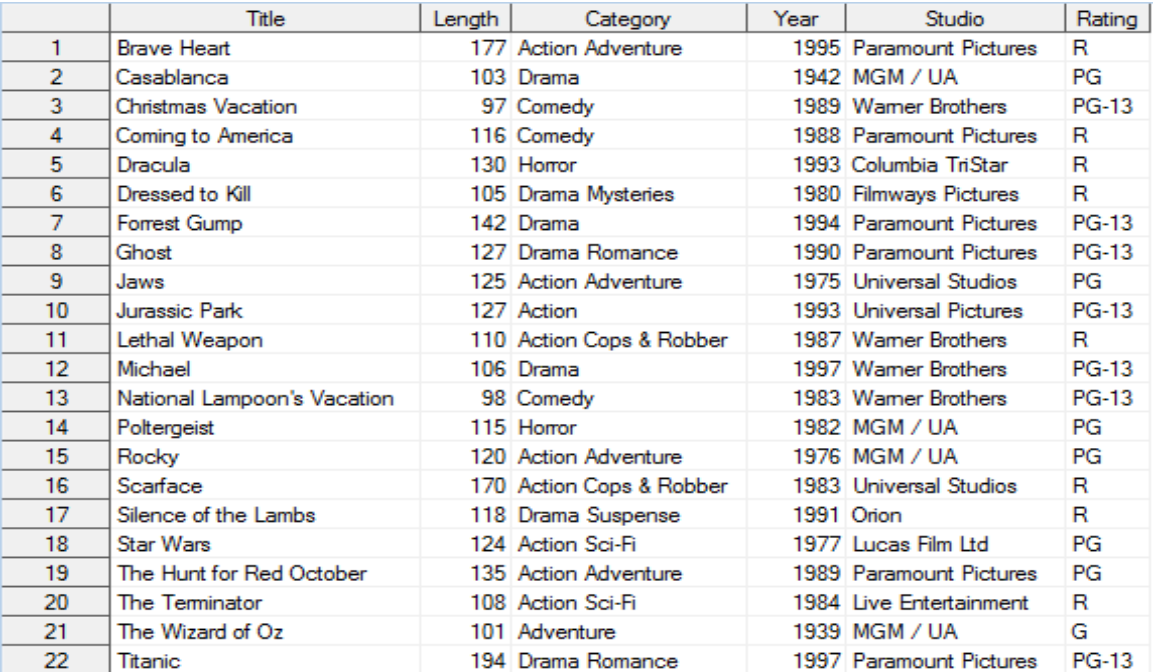

# Conclusion

While many users use PROC SORT to remove duplicate observations (or rows) based on the key and/or the entire record from SAS data sets, two other approaches were shown. Since sorts can be expensive and time-consuming processes, it's advisable to use approaches that reduce the utilization of system resources to remove duplicates, such as with PROC SQL or PROC SUMMARY. A second approach to removing duplicates using PROC SQL was shown, because much of today's data resides in databases and a definite need to be able to use a universal language to remove duplicates exists. A final approach to removing duplicates using PROC SUMMARY and the CLASS statement was illustrated as a more efficient alternative to PROC SORT and PROC SQL, because it eliminates the need for sorting in advance.

### **References**

Lafler, Kirk Paul (2016). *"[Removing Duplicates Using SAS®](http://www.lexjansen.com/mwsug/2016/TT/MWSUG-2016-TT02.pdf)",* Proceedings of the 2016 MidWest SAS Users Group (MWSUG) Conference.

Lafler, Kirk Paul (2016). *"[Removing Duplicates Using SAS®](http://www.lexjansen.com/pharmasug/2016/TT/PharmaSUG-2016-TT01.pdf)",* Proceedings of the 2016 Pharmaceutical SAS Users Group (PharmaSUG) Conference.

# Acknowledgments

The author thanks the SAS Global Forum (SGF) 2017 Conference Chair; the SGF Executive Board; and SAS Institute for organizing and supporting a great conference!

# Trademark Citations

SAS and all other SAS Institute Inc. product or service names are registered trademarks or trademarks of SAS Institute Inc. in the USA and other countries. ® indicates USA registration. Other brand and product names are trademarks of their respective companies.

# About the Author

Kirk Paul Lafler is an entrepreneur, consultant and founder of Software Intelligence Corporation, and has been using SAS since 1979. Kirk is a SAS Certified Professional, provider of IT consulting services, professor at UC San Diego Extension and educator to SAS users around the world, mentor, and emeritus sasCommunity.org Advisory Board member. As the author of six books including Google® Search Complete (Odyssey Press. 2014) and PROC SQL: Beyond the Basics Using SAS, Second Edition (SAS Press. 2013); Kirk has written hundreds of papers and articles; been an Invited speaker and trainer at hundreds of SAS International, regional, specialinterest, local, and in-house user group conferences and meetings; and is the recipient of 25 "Best" contributed paper, hands-on workshop (HOW), and poster awards.

Comments and suggestions can be sent to:

Kirk Paul Lafler Senior SAS® Consultant, Application Developer, Data Analyst, Educator and Author Software Intelligence Corporation E-mail: KirkLafler@cs.com LinkedIn:<http://www.linkedin.com/in/KirkPaulLafler> Twitter: @sasNerd